## SAP ABAP table RSDDTPS {Date and Language for Polestar}

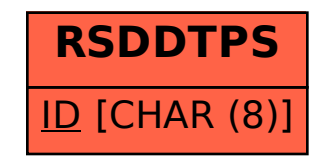